УПРАВЛЕНИЕ ОБРАЗОВАНИЯ АДМИНИСТРАЦИИ МУНИЦИПАЛЬНОГО ОБРАЗОВАНИЯ ВЫСЕЛКОВСКИЙ РАЙОН МУНИЦИПАЛЬНОЕ БЮДЖЕТНОЕ ОБЩЕОБРАЗОВАТЕЛЬНОЕ УЧРЕЖДЕНИЕ СРЕДНЯЯ ОБЩЕОБРАЗОВАТЕЛЬНАЯ ШКОЛА №18 ИМЕНИ АЛЕКСАНДРА ИВАНОВИЧА КРАВЧЕНКО СТАНИЦЫ НОВОМАЛОРОССИЙСКОЙ

Принята на заседании педагогического совета от 22 мая 2023г. Протокол №9

Утверждаю Директор школы  $\triangleright$  Гребенюк И.Г. 22 мая 2023г.

Дополнительная общеобразовательная общеразвивающая программа

# ТЕХНИЧЕСКОЙ НАПРАВЛЕННОСТИ

# **«ПРОМЫШЛЕННЫЙ ДИЗАЙН. ПРОЕКТИРОВАНИЕ МАТЕРИАЛЬНОЙ СРЕДЫ»**

Уровень программы: *ознакомительный* Срок реализации программы: *1 год (34 часа)* Возрастная категория: *11-14 лет* Форма обучения: *очная* Вид программы: *модифицированная* Программа реализуется на бюджетной основе ID-номер Программы в Навигаторе: 50860

> Автор-составитель: Иванова Наталья Анатольевна педагог дополнительного образования

ст. Новомалороссийская, 2023

#### **Раздел 1. «Комплекс основных характеристик образования: объем, содержание, планируемые результаты»**

#### **Пояснительная записка**

Дополнительная общеобразовательная общеразвивающая программа «Промышленный дизайн. Проектирование материальной среды» разработана на основе авторской общеобразовательной общеразвивающей программы технической направленности «Промышленный дизайн. Проектирование материальной среды», авторы: Саакян С.Г., Рыжов М.В. При реализации программы используется пособие из базовой серии «Методический инструментарий наставника» - Промдизайнквантум тулкит. Саакян С.Г., Бурбаев Т.Д., Рыжов М.Ю. -2-е изд., перераб. и доп. - М.: Фонд новых форм развития образования, 2019. — 84 с.

**Направленность Программы:** техническая.

**Новизна и актуальность** программы заключается в том, что кружок «Промышленный дизайн» направлена на междисциплинарную проектнохудожественную деятельность с интегрированием естественнонаучных, технических, гуманитарных знаний, а также на развитие инженерного и художественного мышления обучающегося.

Программа «Промышленный дизайн» фокусируется на приобретении обучающимися практических навыков в области определения потребительской ниши товаров, прогнозирования запросов потребителей, создания инновационной продукции, проектирования технологичного изделия.

В программе заложена работа над проектами, где обучающиеся смогут попробовать себя в роли концептуалиста, стилиста, конструктора, дизайнменеджера. В процессе разработки проекта, обучающиеся коллективно обсуждают идеи решения поставленной задачи, далее осуществляют концептуальную проработку, эскизирование, макетирование, трѐхмерное моделирование, визуализацию, конструирование, прототипирование, испытание полученной модели, оценку работоспособности созданной модели. В процессе обучения производится акцент на составление технических текстов, а также на навыки устной и письменной коммуникации и командной работы.

Кружок «Промышленный дизайн» представляет собой самостоятельный модуль, изучаемый в течение учебного года параллельно с освоением программ основного общего образования в предметных областях «Математика», «Информатика», «Физика», «Изобразительное искусство», «Технология», «Русский язык». Программа «Промышленный дизайн» предполагает возможность участия обучающихся в соревнованиях, олимпиадах и конкурсах. Предполагается, что обучающиеся овладеют навыками в области дизайн-эскизирования, трѐхмерного компьютерного моделирования.

# **Педагогическая целесообразность программы**

Педагогическая целесообразность данной программы заключается в том, что программа предполагает постепенное расширение знаний и их углубление, а также приобретение умений в области проектирования, конструирования и изготовления прототипа продукта.

Занятия предполагают развитие личности:

• развитие интеллектуального потенциала, обучающегося (анализ, синтез, сравнение);

• развитие практических умений и навыков (эскизирование, ЗDмоделирование, конструирование, макетирование, прототипирование, презентация).

Учебно-воспитательный процесс направлен на формирование и развитие у обучающихся таких важных социально значимых качеств, как готовность к нравственному самоопределению, стремление к сохранению и приумножению технических, культурных и исторических ценностей. Становление личности через творческое самовыражение.

#### **Отличительные особенности Программы**

Программа ориентирована на освоение обучающимися спектра Hard- и Ѕоft-компетенций на предмете промышленного дизайна через кейстехнологии.

Работая парами или в командах, учащиеся любых возрастов могут учиться, создавая модели и прототипы новых продуктов, проводя исследования, составляя отчѐты и обсуждая идеи, возникающие во время работы. Кружок позволяет сформировать у обучающихся базовые навыки объемнопространственного мышления, способность выражать идею с помощью дизайн-эскизирования, прототипировать объект вручную и используя технологичное оборудование, презентовать свое решение.

**Адресат Программы.** Программа предназначена для обучающихся муниципального бюджетного общеобразовательного учреждения средней общеобразовательной школы № 18 имени Александра Ивановича Кравченко станицы Новомалороссийской. Ознакомительная общеразвивающая программа дополнительного образования детей «Промышленный дизайн. Проектирование материальной среды» предназначена для обучающихся в возрасте от 11 до 14 лет, которые будут знакомиться с предметом «Промышленный дизайн» путем изучения основ ЗD-моgелирования, знакомством с интерфейсом программы Fusion 360.

#### **Форма обучения:** очная

**Режим занятий:** Занятия проводятся с группой обучающихся (10 человек) 1 раз в неделю по 1 академическому часу (40 мин) — 34 часа за весь период обучения.

#### **Особенности организации образовательного процесса**

Занятия будут проводиться на базе Центра образования цифрового и гуманитарного профилей «Точка роста», созданного в целях развития и реализации дополнительных общеобразовательных программ цифрового, естественнонаучного и гуманитарного профилей, формирования социальной

культуры, проектной деятельности, направленной не только на расширение познавательных интересов школьников, но и на стимулирование активности, инициативы и исследовательской деятельности обучающихся.

Программа составлена с учетом санитарно-гигиенических требований, возрастных особенностей учащихся материально-технических  $\mathbf{M}$ возможностей учреждения.

Уровень Программы: ознакомительный

Цель Программы: освоение обучающимися спектра Hard- и Softкомпетенций на предмете промышленного дизайна через кейс-технологии, а также путем пробного погружения в предметную сферу создать активную мотивирующую образовательную среду для формирования познавательного интереса обучающихся, что позволит ребенку сделать в дельнейшем осознанный выбор в направлении своего дополнительного образования.

Задачи.

Образовательные:

- объяснить базовые понятия сферы промышленного дизайна, ключевые особенности методов дизайн-проектирования, дизайн-аналитики, генерации идей;

сформировать базовые навыки ручного макетирования  $\overline{M}$ ПЭОТОТИПИ|ЭОВАНИЯ;

сформировать базовые навыки работы в программах трёхмерного моделирования;

- сформировать базовые навыки создания презентаций;

- сформировать базовые навыки дизайн-скетчинга;

привить навыки проектной деятельности, в том числе использование инструментов планирования.

Развивающие.

формировать 4К-компетенции (критическое мышление, креативное мышление, коммуникация, кооперация);

способствовать расширению словарного запаса;

способствовать развитию памяти, внимания, технического мышления, изобретательности;

способствовать формированию интереса к знаниям;

способствовать формированию умения практического применения полученных знаний;

сформировать умение формулировать, аргументировать и отстаивать  $\equiv$ своё мнение;

сформировать умение выступать публично с докладами, презентациями  $MT, H$ 

Воспитательные.

воспитывать аккуратность и дисциплинированность при выполнении  $\equiv$  . работы:

способствовать формированию положительной мотивации к трудовой леятельности:

способствовать формированию опыта совместного и индивидуального творчества при выполнении командных заданий;

- воспитывать трудолюбие, уважение к труду;
- формировать чувство коллективизма и взаимопомощи;

воспитывать чувство патриотизма, гражданственности, гордости за отечественные достижения в промышленном дизайне.

## Планируемые результаты

#### Личностные результаты:

- критическое отношение к информации и избирательность eë восприятия;
- осмысление мотивов своих действий при выполнении заданий;
- развитие любознательности, сообразительности при выполнении разнообразных заданий проблемного и эвристического характера;
- развитие внимательности, настойчивости, целеустремлённости, умения преодолевать трудности;
- развитие самостоятельности суждений, независимости  $\overline{M}$ нестандартности мышления;
- освоение социальных норм, правил поведения, ролей и форм социальной жизни в группах и сообществах;
- формирование коммуникативной компетентности в обшении  $\overline{M}$ сотрудничестве с другими обучающимися.

#### Метапредметные результаты:

Регулятивные универсальные учебные действия:

- умение принимать и сохранять учебную задачу;
- умение планировать последовательность шагов алгоритма ДЛЯ достижения цели;
- умение ставить цель (создание творческой работы), планировать достижение этой цели;
- умение осуществлять итоговый и пошаговый контроль по результату;
- способность адекватно воспринимать оценку наставника и других обучающихся;
- умение различать способ и результат действия;
- умение вносить коррективы в действия в случае расхождения результата решения задачи на основе её оценки и учёта характера сделанных ошибок;
- умение в сотрудничестве ставить новые учебные задачи;
- способность проявлять познавательную инициативу в учебном сотрудничестве;
- умение осваивать способы решения проблем творческого характера в жизненных ситуациях;

— умение оценивать получающийся творческий продукт и соотносить его с изначальным замыслом, выполнять по необходимости коррекции либо продукта, либо замысла.

*Познавательные vниверсальные vчебные действия:*

- умение осуществлять поиск информации в индивидуальных информационных архивах обучающегося, информационной среде образовательного учреждения, федеральных хранилищах информационных образовательных ресурсов;
- умение использовать средства информационных и коммуникационных технологий для решения коммуникативных, познавательных и творческих задач;
- умение ориентироваться в разнообразии способов решения задач;
- умение осуществлять анализ объектов с выделением существенных и несущественных признаков;
- умение проводить сравнение, классификацию по заданным критериям;
- умение строить логические рассуждения в форме связи простых суждений об объекте;
- умение устанавливать аналогии, причинно-следственные связи;
- умение моделировать, преобразовывать объект из чувственной формы в модель, где выделены существенные характеристики объекта (пространственно-графическая или знаково-символическая);
- умение синтезировать, составлять целое из частей, в том числе самостоятельно достраивать с восполнением недостающих компонентов.

*Коммvникативные vниверсальные vчебные действия:*

- умение аргументировать свою точку зрения на выбор оснований и критериев при выделении признаков, сравнении и классификации объектов;
- умение выслушивать собеседника и вести диалог;
- способность признавать возможность существования различных точек зрения и право каждого иметь свою;
- умение планировать учебное сотрудничество с наставником и другими обучающимися: определять цели, функции участников, способы взаимодействия;
- умение осуществлять постановку вопросов: инициативное сотрудничество в поиске и сборе информации;
- умение разрешать конфликты: выявление, идентификация проблемы, поиск и оценка альтернативных способов разрешения конфликта, принятие решения и его реализация;
- умение с достаточной полнотой и точностью выражать свои мысли в соответствии с задачами и условиями коммуникации;
- владение монологической и диалогической формами речи.

## **Предметные результаты**

В результате освоения программы обучающиеся должны

знать:

- правила безопасности и охраны труда при работе с учебным и лабораторным оборудованием.

уметь:

- применять на практике методики генерирования идей; методы дизайнанализа и дизайн-исследования;
- анализировать формообразование промышленных изделий:
- строить изображения предметов по правилам линейной перспективы;
- передавать с помощью света характер формы;
- различать и характеризовать понятия: пространство, ракурс, воздушная перспектива;
- получать представления о влиянии цвета на восприятие формы объектов дизайна;
- применять навыки формообразования, использования объёмов в дизайне (макеты из бумаги, картона);
- работать с программами трёхмерной графики (Fusion 360);
- описывать технологическое решение с помощью текста, рисунков, графического изображения;
- анализировать возможные технологические решения, определять их достоинства и недостатки в контексте заданной ситуации;
- оценивать условия применимости технологии, в том числе с позиций экологической защищённости;
- выявлять и формулировать проблему, требующую технологического решения:
- модифицировать имеющиеся продукты  $\bf{B}$ соответствии  $\mathbf{C}$ ситуацией/заказом/потребностью/залачей деятельности:
- оценивать коммерческий потенциал продукта и/или технологии;
- проводить оценку и испытание полученного продукта;
- представлять свой проект.

владеть:

- научной терминологией, ключевыми понятиями, методами и приёмами проектирования, конструирования, моделирования, макетирования, прототипирования в области промышленного (индустриального) дизайна.

#### Выпускник получит возможность научиться:

выявлять и формулировать проблему, требующую технологического решения;

модифицировать имеющиеся Продукты соответствии  $\mathbf{B}$  $\mathbf{C}$ ситуацией/заказом/потребностью/задачей деятельности и в соответствии с их характеристиками разрабатывать технологию на основе базовой технологии;

> Содержание программы Учебный план

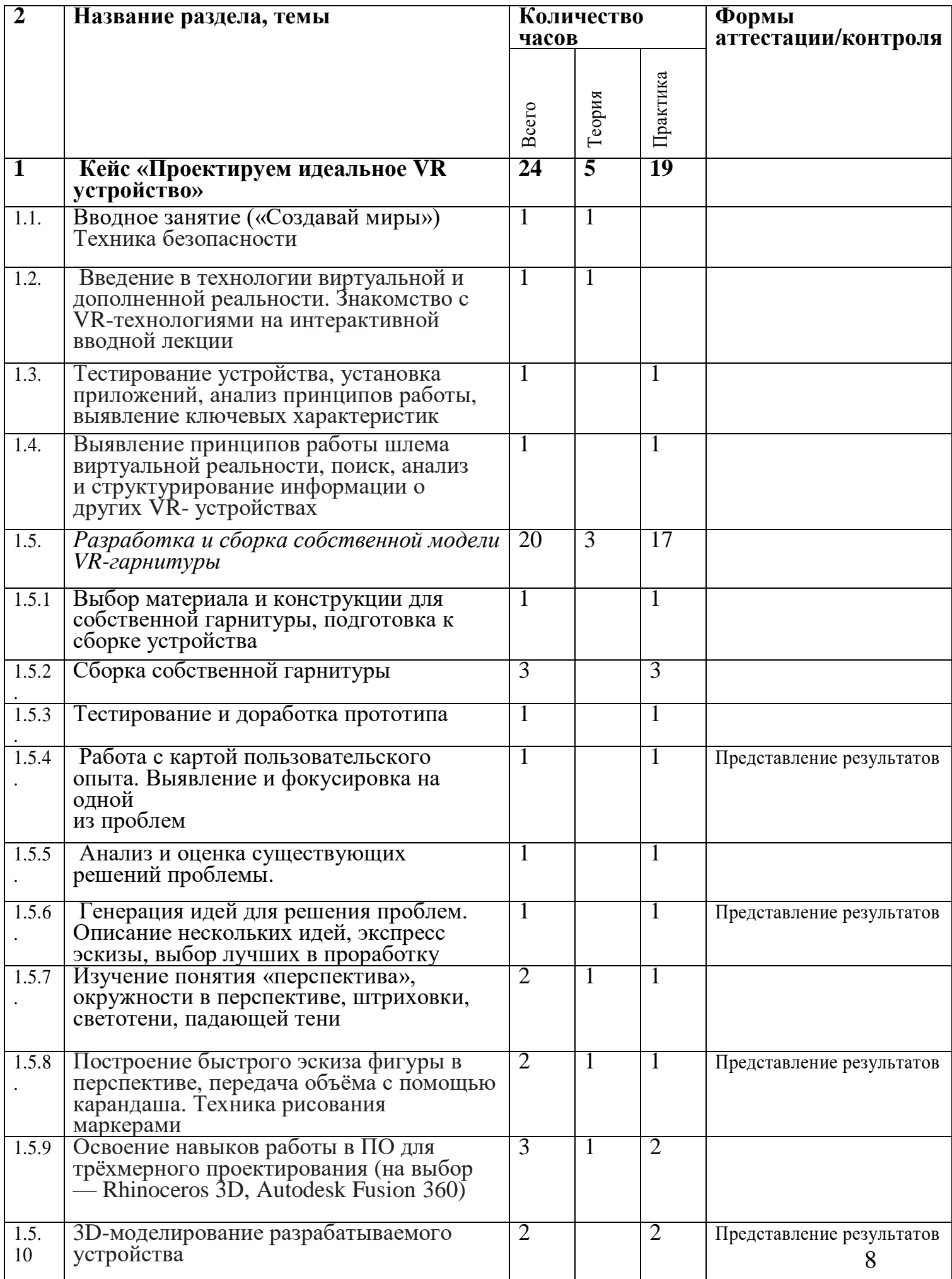

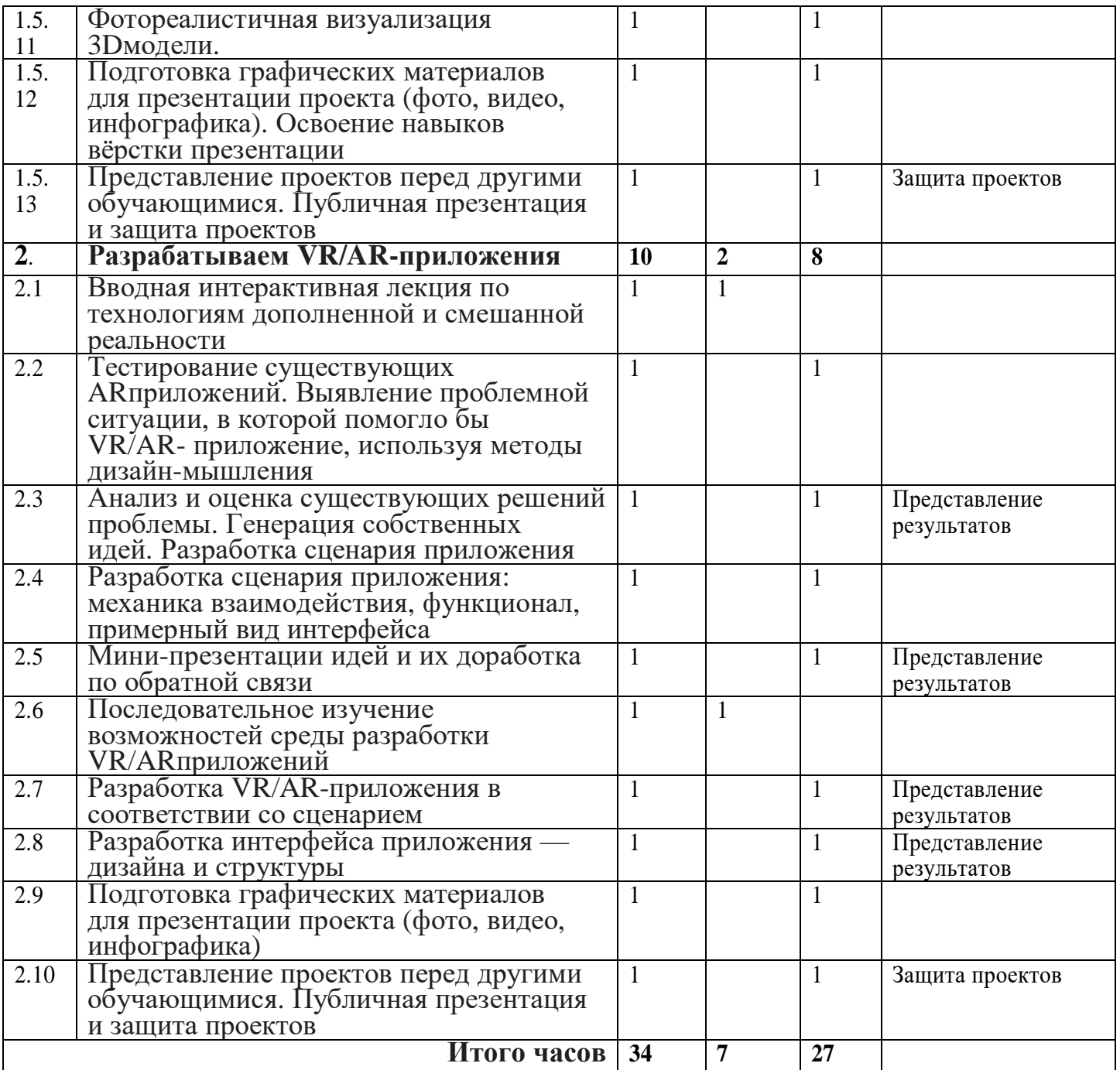

Примечание.' кейсы расположены в рекомендуемом порядке освоения, который может<br>быть изменён на усмотрение наставника в зависимости от наличия доступа к оборудованию. Серым выделены разделы, для выполнения которых требуется оборудование

# **Содержание программы**

#### **1. Бейс «Космическая станция»** - **12ч**

*Теория.* Знакомство с объѐмно-пространственной композицией на примере создания трѐхмерной модели космической станции. Основы ЗDмоделирования: знакомство с интерфейсом программы Fusion 360. Изучение основ визуализации в программе Fusion 360.

*Практика.* Понятие объѐмно-пространственной композиции в промышленном дизайне на примере космической станции. Изучение модульного устройства космической станции, функционального назначения модулей. Освоение проекций и видов, изучение набора команд и инструментов интерфейса программы Fusion 360. Создание трѐхмерной модели космической станции в программе Fusion 360. Настройки параметров сцены. Визуализация трѐхмерной модели космической станции.

#### **2. Рейс «Как это устроено?» -12** ч

*Теория.* Изучение функции, формы, эргономики, материала, технологии изготовления, принципа функционирования промышленного изделия.

*Практика.* Формирование команд. Выбор промышленного изделия для дальнейшего изучения. Изучение принципа функционирования промышленного изделия. Разбор промышленного изделия на отдельные детали и составные элементы. Изучение внутреннего устройства. Подробная фотофиксация деталей и элементов промышленного изделия. Подготовка материалов для презентации проекта (фото- и видеоматериалы).

Создание презентации. Презентация результатов исследования перед аудиторией.

#### **3. Бейс «Механическое устройство»** - 10 ч

*Теория.* Введение: демонстрация и диалог на тему устройства различных механизмов и их применения в жизнедеятельности человека.

*Практика.* Изучение на практике и сравнительная аналитика механизмов набора LEGO Education «Технология и физика». Проектирование объекта, решающего насущную проблему, на основе одного или нескольких изученных механизмов.

Сборка выбранного на прошлом занятии механизма с использованием инструкции из набора и при минимальной помощи наставника.

Демонстрация работы собранных механизмов и комментарии принципа их работы. Сессия вопросов-ответов, комментарии наставника.

Введение в метод мозгового штурма. Сессия мозгового штурма с генерацией идей устройств, решающих насущную проблему, в основе которых лежит принцип работы выбранного механизма. Выбор лучшей идеи, фиксация в ручных эскизах.

ЗD-моделирование объекта во Fusion 360, сборка материалов для презентации. Выбор и присвоение модели материалов. Настройка сцены. Рендеринг.

# Сборка презентации, подготовка защиты. Защита командами проектов.

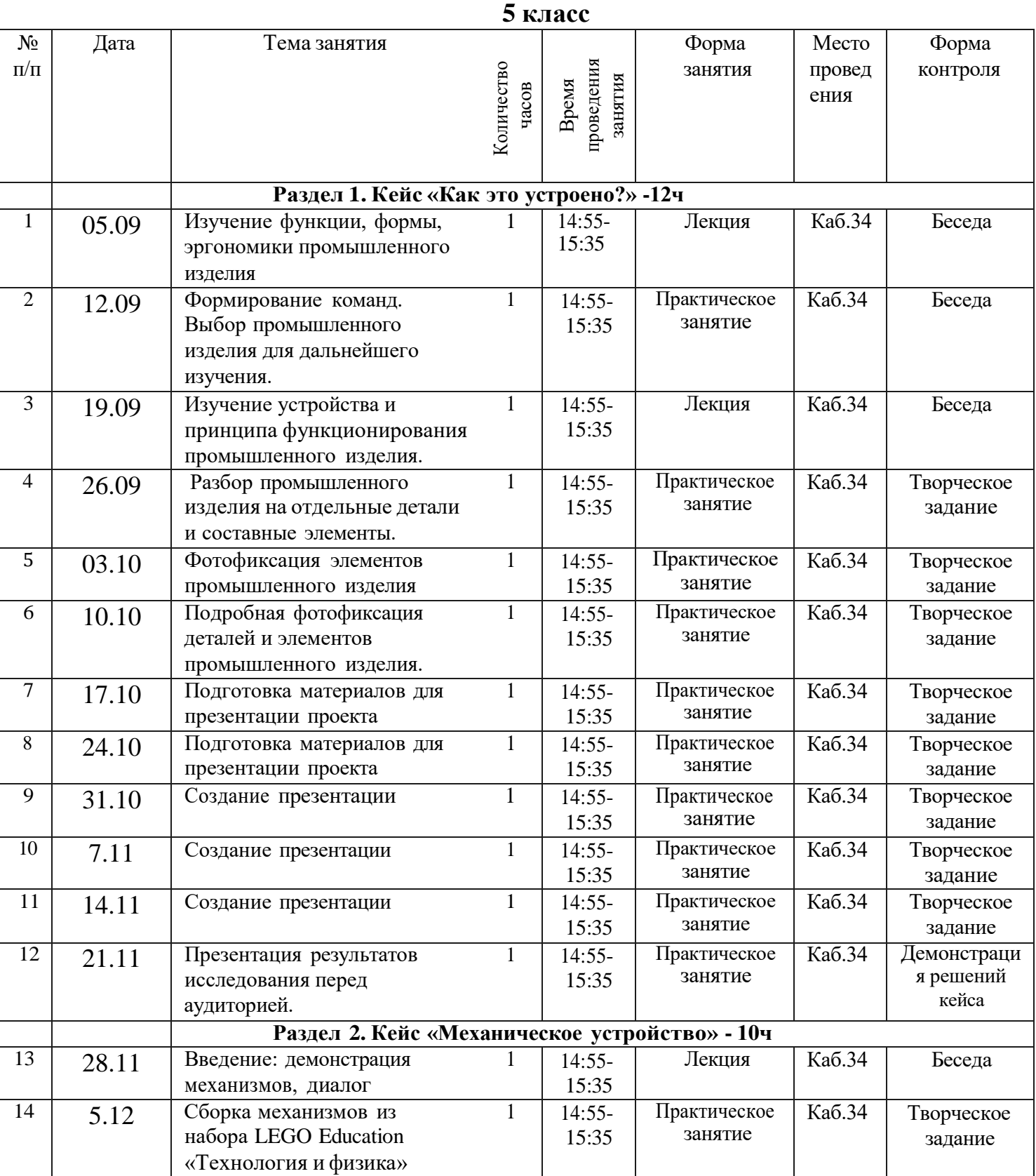

# Раздел 2. «Комплекс организационно-педагогических условии» Календарный учебный график

11

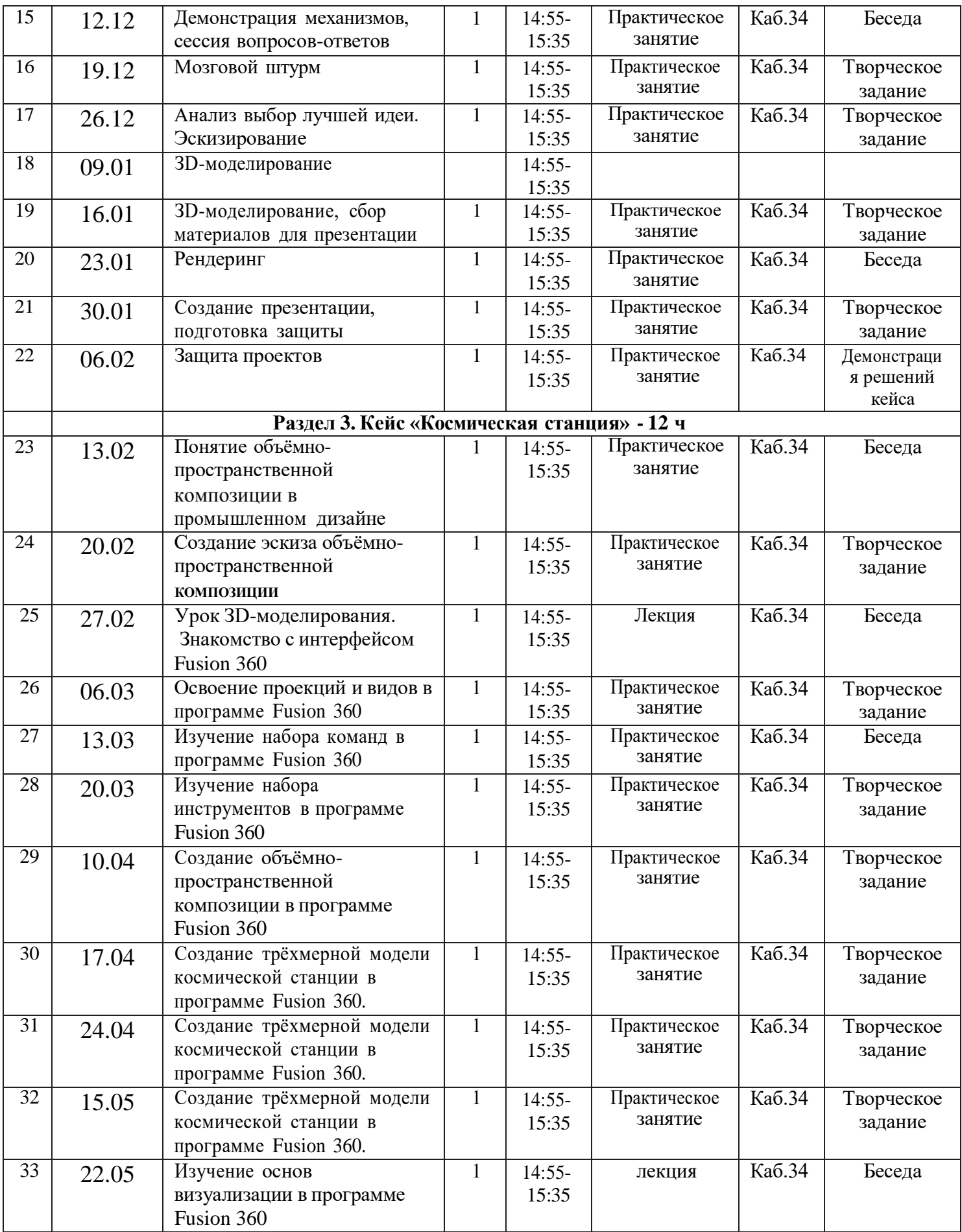

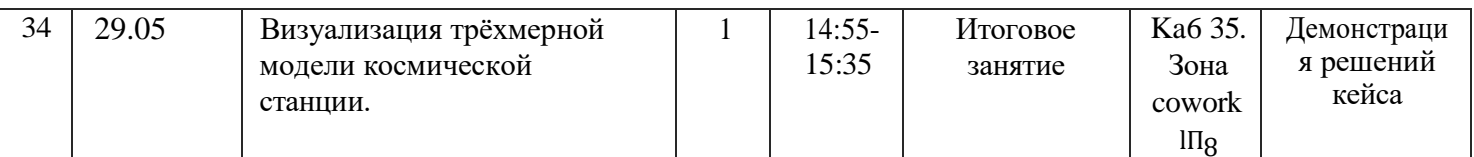

#### Условия реализации программы

# Материально-техническое оснащение образовательного процесса:

Для реализации данной программы необходимо техническое оснащение и организация медиа-зоны для проведения защиты проектов обучающихся.

Материально-техническая база проекта

#### Аппаратное и техническое обеспечение:

Рабочее место обучающегося:

- Мобильные ноутбуки  $Hp$ , с мышью — по количеству обучающихся.

Рабочее место наставника:

- ноутбук *De//:* -1 шт.;
- мобильный модем 1 шт.
- мобильная интерактивная панель SMART- 1 комплект;
- 3D принтер 1 шт.
- МФУ принтер Хегох 1 шт.

## Программное обеспечение:

- офисное программное обеспечение;
	- программное обеспечение для трёхмерного моделирования (Autodesk Fusion 360);
- графический редактор.

## Оборудование и расходные материалы:

цифровой штангенциркуль -3 шт.; многофункциональный инструмент (мул титул) - 2шт.; клеевой термопистолет - 6 шт.;

электролобзик -2 шт.;

аккумуляторная дрель-винтовёрт — 2 шт;

ручной лобзик 200мм -5 шт;

бумага A4 для рисования и распечатки;

набор простых карандашей — по количеству обучающихся;

набор чѐрных шариковых ручек — по количеству обучающихся;

клей ПВА $-2$  шт.;

клей-карандаш — по количеству обучающихся;

скотч прозрачный/матовый — 2 шт.;

скотч двусторонний — 2 шт.;

картон/гофрокартон для макетирования — 1200\*800 мм, по одному листу на двух обучающихся;

нож макетный — 5 шт;

лезвия для ножа сменные 18 мм — 2 шт.;

ножницы — по количеству обучающихся;

РLА-пластик 1,75 REC нескольких цветов.

Организация медиа-зоны: Планшет Apple iPad Wi-Fi 32 GB — Silver, Фотоаппарат Сапоп EOS 2000D Kit; Микрофон LANE LM-510, Видеокамера Recam DVC — 340,

Организация зоны coworking: Стол (6 шт); Пуф (3 шт); Стул (14 шт).

**Бадровое обеспечение.** Педагог дополнительного образования с высшим профессиональным или средним профессиональным образованием по направлению подготовки «Образование и педагогика» или в области, соответствующей преподаваемому предмету, либо высшее профессиональное или среднее профессиональное образование и дополнительное профессиональное образование по направлению деятельности в образовательной организации. Требования к опыту практической работы не предъявляются.

Компетенции педагогического работника, реализующего основную образовательную программу:

- навык обеспечивать условия для успешной деятельности, позитивной мотивации, а также самомотивирования обучающихся;
- навык осуществлять самостоятельный поиск и анализ информации с помощью современных информационно-поисковых технологий;
- владение инструментами проектной деятельности;
- умение организовывать и сопровождать учебно-исследовательскую и проектную деятельность обучающихся;
- умение интерпретировать результаты достижений обучающихся;
- базовые навыки работы в программах для трѐхмерного моделирования (Fusion 360, SolidWorks и др.);
- базовые навыки эскизирования, макетирования и прототипирования.

#### **Формы аттестации / контроля**

Подведение итогов реализуется в рамках презентации и защиты результатов выполнения кейсов, представленных в программе.

#### **Оценочные диагностические материалы**

Представление результатов образовательной деятельности пройдёт в форме публичной презентации решений кейсов командами и последующих ответов, выступающих на вопросы наставника и других команд. Представление результатов деятельности проводится в зоне coworking в кабинете № 35 центра развития образования гуманитарного и цифрового профилей «Точка роста».

**Форма отслеживания и фиксации образовательных результатов:**  перечень готовых работ, отзывы родителей, диагностическая карта обучающегося.

**Формы предъявления образовательных результатов:** беседа, опрос, научно-практическая конференция, мастер-классы.

#### **Список используемой литературы**

1.Концепция развития дополнительного образования детей (утверждена распоряжением Правительства РФ от 4 сентября 2014 года № 1726-p) // Дополнительное образование: сборник нормативных документов. — М.: издательство «Национальное образования», 2015. — 48 с.

2.Профессиональный стандарт педагога дополнительного образования детей и взрослых // Официальные документы в образовании. — 2015. - № 34. — С. 33-57

3.Рыбалѐва И.А. Проектирование и экспортирование дополнительных общеобразовательных общеразвивающих программ: требования и возможность вариативности: учебно-методическое пособие / И.А. Рыбалёва. -Краснодар: Просвещение-Юг, 2019.- 138 с.

#### **Для педагога**

- 1. Адриан Шонесси. Как стать дизайнером, не продав душу дьяволу / Питер.
- 2. Фил Кливер. Чему вас не научат в дизайн-школе / Рипол Классик.

Источники:<br>1. http://d

- 1. [http://designet.ru/.](http://designet.ru/)<br>2. http://www.cardesi
- 2. [http://www.cardesign.ru/.](http://www.cardesign.ru/)<br>3. https://www.behance.net/.
- 3. [https://www.behance.net/.](http://www.behance.net/)<br>4. http://www.notcot.org/.
- 4. [http://www.notcot.org/.](http://www.notcot.org/)
- 5. [http://mocoloco.com/.](http://mocoloco.com/)